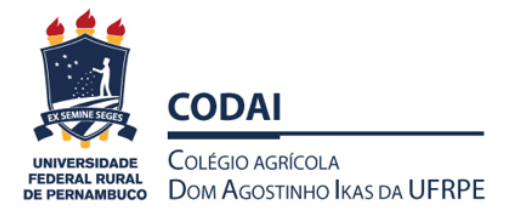

# **MINISTÉRIO DA EDUCAÇÃO UNIVERSIDADE FEDERAL RURAL DE PERNAMBUCO COLÉGIO AGRÍCOLA DOM AGOSTINHO IKAS DA UFRPE**

CEP: 54.730-970 – São Lourenço da Mata/PE Telefone: (81) 3320-6884

**CAPD/CODAI – COMISSÃO DE AVALIAÇÃO DE PESSOAL DOCENDE/CODAI Constituída pela portaria 002/2020 – CODAI, de 06 de Fevereiro de 2020 E-mail: [capd.codai@gmail.com](mailto:capd.codai@gmail.com)**

### **Orientações Básicas para uso da Planilha/Relatório**

A CAPD é prevista pela resolução citada, criou este e-mail [\(capd.codai@gmail.com\)](mailto:capd.codai@gmail.com) com o objetivo de abrir um canal de comunicação entre a CAPD e os interessados em assuntos relacionados a esta comissão, bem como facilitar a avaliação dos processos vindouros. Neste sentido, também foi criada uma planilha no Microsoft Excel (Planilha Relatorio CAPD.xlsx), adaptada do anexo IV da resolução citada para facilitar a formação do processo por parte do docente, bem como para análise da CADP.

A planilha/Relatório consta de sete pastas. Todavia, o docente só precisará preencher as duas primeiras, cujos nomes são:

## **-Dados;**

# **-Planilha (Relatório) Avaliação – Anexo IV.**

O docente deverá preencher primeiro a pasta **Dados** nos campos requeridos. Em seguida, preenche a pasta **Planilha Avaliação – Anexo IV**, apenas nas colunas da Avaliação do Docente, Folhas(s) Documento(s) Comprobatório(s) e Descrição/Observação (Se necessário). A pasta **Planilha de pontuação – Anexo IV** fará cálculos automáticos e a totalização dos pontos será apresentada na pasta **Pontuação Docente**. **Recomenda-se a utilização do arquivo apenas no Microsoft Excel, pois a utilização em outras planilhas de cálculo, tal como o Calc do LibreOffice, poderá levar a desestruturação de formatação e erros.**

Uma vez preenchida as pastas citadas, basta imprimir as seguintes pastas para anexar no processo:

**- REQUERIMENTO – Anexo I**: O requerimento padrão, anexo da citada resolução, ficará preenchido automaticamente, pronto para impressão e assinatura;

### **- Pontuação Docente.**

As demais pastas são de responsabilidade da CAPD (Parecer CAPD, Decisão CAPD, Parecer Decisão Ext. CAPD)

**A CAPD solicita aos docentes que ao formar processo, enviem para este e-mail [\(capd.codai@gmail.com\)](mailto:capd.codai@gmail.com) o arquivo do Microsoft Excel (Planilha\_CAPD.xlsx) preenchido e renomeado, usando como nome para o arquivo o seu próprio nome.** A CAPD usará este arquivo para avaliar de forma ágil e oferecer o devido encaminhamento

Presidente: LEILSON VANDERSON BARBOSA DA SILVA (81) 9 9977-9150 Membro: DIJACI ARAÚJO FERREIRA (81) 9 9712-4380 Membro: LEON TARQUINO DA COSTA (83) 9 8785-4751 Suplente: MARCELO CORREIA DA SILVA (81) 9 8584-1147